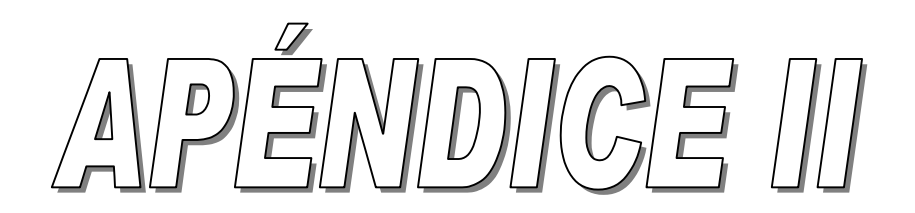

## **Apéndice II**

## **Macro de la hoja de cálculo. <Ejecutar>**

Private Sub Ejecutar\_Click() Dim i As Integer Dim j As Integer Dim NuevoNúmFilas As Integer Dim NúmFilas As Long Dim Área As Single Dim Valor As Single Dim XF As Single Dim hF As Single Dim TiempoInicial As Single Dim Masa As Single Dim Superficie As Single Dim Densidad As Single Dim V0 As Single Dim D0 As Single Dim Energía As Single Dim d As Single Dim Sec As Single Dim hp As Single Dim hobl As Single Dim Rp As Single Dim Robl As Single Dim Rtot As Single 'Calcula el número de filas adquiridas NúmFilas = 1 Do Until Worksheets("Adquisición").Cells(NúmFilas,1).Value = "" NúmFilas = NúmFilas + 1 Loop NúmFilas = NúmFilas - 1 'Calcula el número de filas tras la criba NuevoNúmFilas =  $(NúmFilas - 5)$  16 + 2 'Calcula área de la probeta (m^2) Área=3.141592/(1000000)\*0.25\*(Worksheets("Parámetros").Cells(32,"E"))^2 'Lee datos de Parámetros hF = Worksheets("Parámetros").Cells(32, "F") Masa = Worksheets("Parámetros").Cells(24, "G") Superficie = Worksheets("Parámetros").Cells(24, "J") Densidad = Worksheets("Parámetros").Cells(5, "I")

```
 d = Worksheets("Parámetros").Cells(35, "G") 
 hp = Worksheets("Parámetros").Cells(35, "H") 
 hobl = Worksheets("Parámetros").Cells(35, "I") 
 'Limpia columnas 
 Worksheets("Desplazamiento").Range("C2:C251") = "" 
 Worksheets("Desplazamiento").Range("D2:D251") = "" 
 Worksheets("Desplazamiento").Range("E2:E251") = "" 
 Worksheets("Fuerza").Range("C2:C251") = "" 
 Worksheets("Fuerza").Range("D2:D251") = "" 
 Worksheets("Resistencia").Range("C2:C251") = "" 
 Worksheets("Resistencia").Range("D2:D251") = "" 
 Worksheets("Resistencia").Range("E2:E251") = "" 
 Worksheets("Resistencia").Range("F2:F251") = "" 
 'TRASLADA DATOS Y CAMBIA ESCALA 
   'La 1ª serie de datos contiene sólo 2 muestras y debe ignorarse 
   'La última serie sólo tiene 3 muestras 
   'El resto tiene 16 muestras 
   'Para las series de I y V, la 1ª válida es la tercera serie de datos 
   'Traslada Desplazamiento y Fuerza 
  j=5 'puntero de lectura. Se inicia en 5 para q tome el tercer valor de cada serie 
  For i = 2 To NuevoNúmFilas 'i es el puntero de escritura 
   'Desplazamiento (mm) 
    Valor=Worksheets("Adquisición").Cells(j,"A")-Worksheets ("Adquisición") .Cells 
    (1, "A") Worksheets("Desplazamiento").Cells(i, "C").Value = (Valor / 1000) * 50 
    'Fuerza (N) 
    Valor = Worksheets("Adquisición").Cells(j, "B") / 1000 
    Worksheets("Fuerza").Cells(i, "C").Value = Valor * 2 * 9.81 
   'Presión (MPa) 
    Valor = Worksheets("Fuerza").Cells(i, "C") 
    Worksheets("Fuerza").Cells(i, "D").Value=(Valor/Área)*10^-3 
   j = j + 16 Next i 
   'Traslada intensidad y tensión 
  j = 21 'inicia puntero de lectura 
  For i = 2 To NuevoNúmFilas - 1 'Barre las series de I y V 
    'Intensidad (A) 
    Valor = Worksheets("Adquisición").Cells(j, "C") / 1000 
    Worksheets("Resistencia").Cells(i, "C").Value = Valor 
   'Tensión (V) 
    Valor = Worksheets("Adquisición").Cells(j, "D") 
    Worksheets("Resistencia").Cells(i, "D").Value = Valor / 100 
   j = j + 16 Next i 
   'Calcula offsets 
    TiempoInicial=Worksheets("Parámetros").Cells(12,"F") 'Comienzo de paso de 
    corriente 
  j = TiempoInicial * 2 + 1
```

```
 'Calcula offset de Desplazamiento 
 DO = 0For i = 2 To j D0 = D0 + Worksheets("Desplazamiento").Cells(i, "C") 
  Next i 
 D0 = D0 / (j - 1) 'Calcula offset de Tensión 
 V0 = Worksheets("Resistencia").Cells(2,"D") 'lee en columna de tensión 
For i = 2 To j V0 = V0 + Worksheets("Resistencia").Cells(i, "D") 
 Next i 
VO = VO / (j - 1) 'Reescribe Columna de Desplazamiento (mm) 
 For i = 2 To NuevoNúmFilas 
   Worksheets("Desplazamiento").Cells(i,"C").Value=Worksheets("Desplazamiento").Cel
   ls(i,"C").Value-D0 
 Next i 
 'Calcula offset de desplazamiento final 
XF = 0 For i = NuevoNúmFilas - 6 To NuevoNúmFilas 
   Valor = Worksheets("Desplazamiento").Cells(i, "C") 
   XF = XF + Valor 
 Next i 
XF = XF / 7 'Columna de altutra (mm) y porosidad 
 For i = 2 To NuevoNúmFilas 
  Valor = Worksheets("Desplazamiento").Cells(i, "C") 
  Worksheets("Desplazamiento").Cells(i, "D").Value = hF + XF - Valor 
  Valor = Worksheets("Desplazamiento").Cells(i, "D") 
   Worksheets("Desplazamiento").Cells(i,"E").Value=1-
   (Masa/(Superficie*Valor*Densidad))*10 
 Next i 
 'Corrección de Tensión por resistencia de punzones y obleas 
 Sec = (3.141592 * (d / 2) ) Rp = 0.0000242 * hp / Sec 
  Robl = 0.0000383 * hobl / Sec 
 Rtot = Rp + Rob1 'Escribe valores de Resistencia, Potencia y Calcula energía disipada 
 Energía = 0 
 For i = 2 To NuevoNúmFilas - 1 
   Valor = Worksheets("Resistencia").Cells(i, "C") 
   'Reescribe Columna de tensión (V) 
   Worksheets("Resistencia").Cells(i,"D").Value=Worksheets("Resistencia").Cells(i,"
   D").Value-V0-Rtot*Valor*1000 
   'Columna de resistencia (ohmios)y potencia (kVA) 
   If Valor Then
```

```
Worksheets("Resistencia").Cells(i,"E").Value=Worksheets("Resistencia").Cells(i,"
  D")/Valor 
  Worksheets("Resistencia").Cells(i,"F").Value=Worksheets("Resistencia").Cells(i,"
  D")*Valor 
     Energía = Energía + Worksheets("Resistencia").Cells(i, "F").Value 
   Else 
     Worksheets("Resistencia").Cells(i, "E").Value = Null 
   End If 
 Next i 
 Worksheets("Parámetros").Cells(17, "I").Value = Energía * 0.01
```
End Sub